## **DENTAL BOARD OF CALIFORNIA Enforcement Unit**

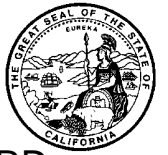

## THE HOT SHEET –ADMINISTRATIVE ACTIONS TAKEN BY THE BOARD MAY 2016

This page and pages that may follow, display an alphabetical listing of actions taken by the Board during the specified period. To verify the license or permit of any one of the board"s licensees, and view disciplinary documents if applicable, the following steps may be helpful.

- 1. From the homepage, [www.dbc.ca.gov,](http://www.dbc.ca.gov/) select "License Verification" from the subject tabs displayed across the top of the page.
- 2. Select "License Verification" (again), and you will be on the homepage for the new State of California's BreEze System.
- 3. Select "Verify a License".
- 4. Select "Search by License Number".
- 5. On the "Search by License Number" page:
	- a. Select "Dental Board of California" from the Board drop-down menu.
	- b. Select the license (or permit) **type** from the drop-down menu.
	- c. Enter the license (or permit) number numerals only.
- 6. Click the "Search" option on the right side of your screen. (Hitting "enter" won"t work!)
- 7. The name that comes up should be the name associated with the license number on this page. Click on the name and you will see information on the status of the license. Scroll down to see discipline documents (identified with an "ENF" reference), that you can open to read or print.

If you use the following link, begin at step 4, above.

[www.breeze.ca.gov/datamart/searchByLicNumber.do?anchor=49c913f.0](http://www.breeze.ca.gov/datamart/searchByLicNumber.do?anchor=49c913f.0)

Armstrong, April Elizabeth, RDA 64877 Accusation filed 5-18-16

Bayat, Parissa T, DDS 45028 aka Parissa Taghavi-Bayat Voluntary Surrender 5-25-16

Bergen, Jayne Beth, RDA 38941 Accusation filed 5-16-16

Borrero, Maria Camila, DDS 51046 Amended accusation filed 5-27-16

Bower, Gregory David, DDS 51898 Accusation filed 5-27-16

De La Torre, Fidele R, DDS 18812 Accusation filed 5-18-16

Hart, Audrey P, RDA 64477 Early Termination of Probation denied Effective 5-25-16

Heymann, Bethany Janelle, RDA 65627 Accusation filed 5-18-16

Karapetyan, Armen, DDS 43985 Accusation filed 5-4-16

Mattos, Evandro, DDS Applicant License application denied Effective 5-25-16

David, DDS 51696<br>5-27-16 McEwen, Samantha Ann, RDA 77978 aka Samantha Ann Woltz Accusation filed 5-16-16

Price, Lloyd Raymond, DDS 27188 Probation - 3 years, effective 5-26-16

Weller, Melanie Ann, RDA Applicant aka Melonie Ann Weller aka Melanie Johnson aka Melanie Waller License application denied Effective 5-25-16